### Минобрнауки России

### **ФЕДЕРАЛЬНОЕ ГОСУДАРСТВЕННОЕБЮДЖЕТНОЕОБРАЗОВАТЕЛЬНОЕУЧРЕЖДЕНИЕВЫСШЕГООБРАЗОВАНИЯ**

## **«ВОРОНЕЖСКИЙ ГОСУДАРСТВЕННЫЙ УНИВЕРСИТЕТ»**

**(ФГБОУ ВО «ВГУ»)**

### **УТВЕРЖДАЮ**

Заведующийкафедрой

Матвеев Михаил Григорьевич

Кафедра информационных технологийуправления

21.03.2024

### **РАБОЧАЯ ПРОГРАММА УЧЕБНОЙ ДИСЦИПЛИНЫ**

### Б1.В.ДВ.01.02 Язык HTML

**1. Коди наименование направленияподготовки/специальности:**

09.03.03 Прикладная информатика

### **2. Профильподготовки/специализация:**

Прикладная информатика в экономике

### **3. Квалификация (степень) выпускника:**

Бакалавриат

### **4. Форма обучения:**

Очная

### **5. Кафедра, отвечающая зареализацию дисциплины:**

Кафедра информационных технологий управления

### **6. Составители программы:**

Копытина ЕкатеринаАлександровна, к.т.н., старшийпреподаватель

### **7. Рекомендована:** НМС ФКН 05.03.2024, протокол№5

**8. Учебный год:**

2024-2025 (1-2 семестр)

### **9.Цели и задачи учебной дисциплины:**

*Целью освоения учебной дисциплины является:* знакомство обучающихся с технологиями разработкии создания сайтов *Задачи учебной дисциплины:*

*-* Изучить язык гипертекстовой разметки (HTML)

*-* Применить интернеттехнологиив учебнойи профессиональной деятельности.

### **10. Место учебной дисциплины в структуреООП:**

учебная дисциплина относится к вариативной частиблока Б1

**11. Планируемые результаты обучения по дисциплине/модулю (знания, умения, навыки),соотнесенные с планируемыми результатами освоения образовательной программы (компетенциями выпускников) и индикаторами их достижения:**

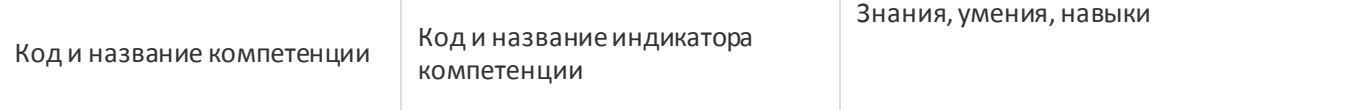

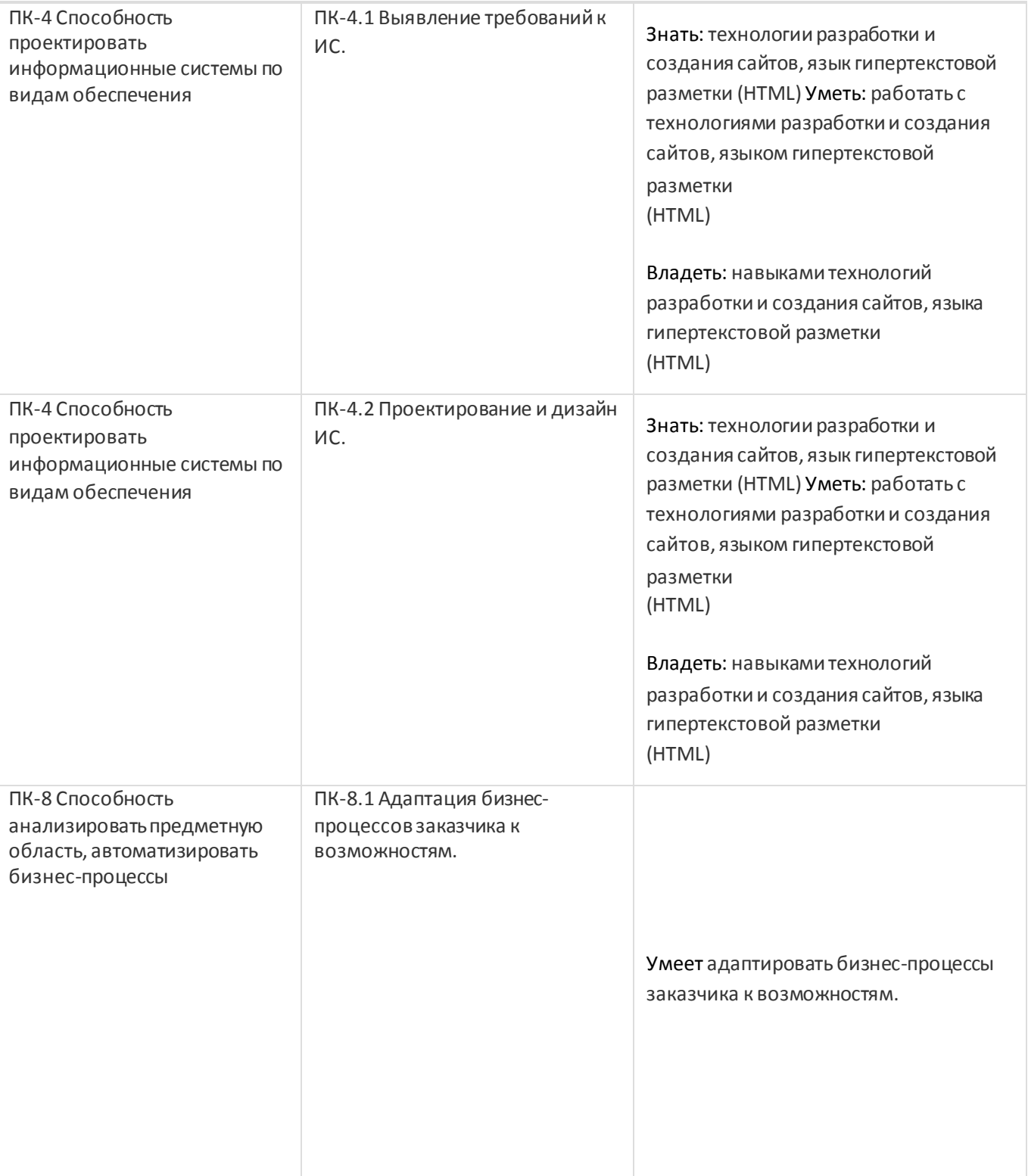

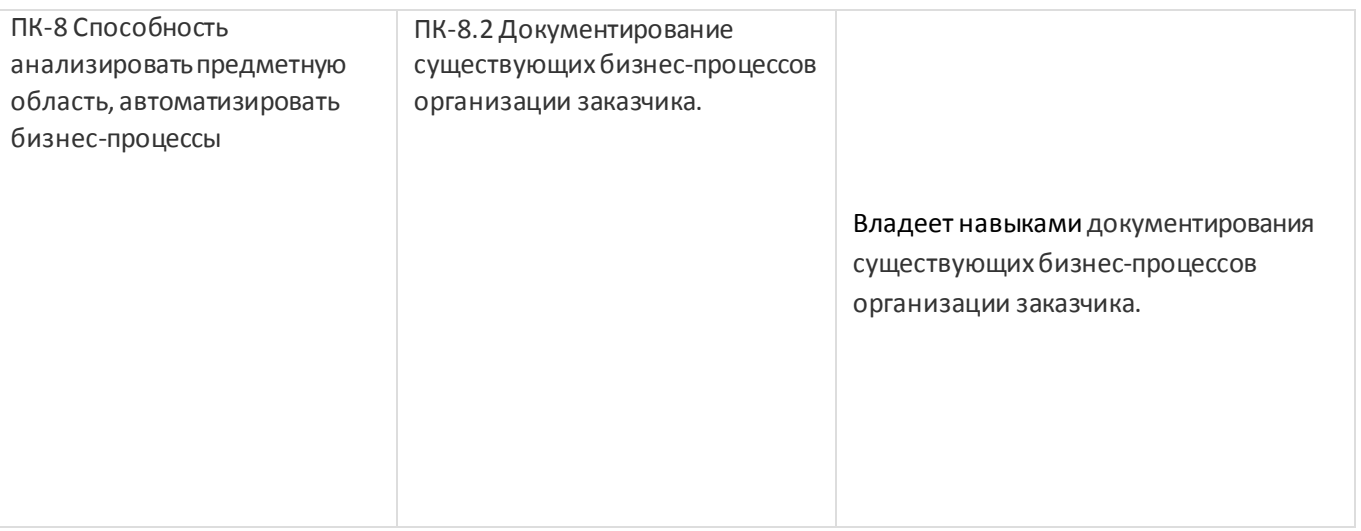

## **12. Объем дисциплиныв зачетных единицах/час:**

5/180

## **Формапромежуточной аттестации:**

Зачет с оценкой, экзамен

# **13. Трудоемкость повидам учебной работы**

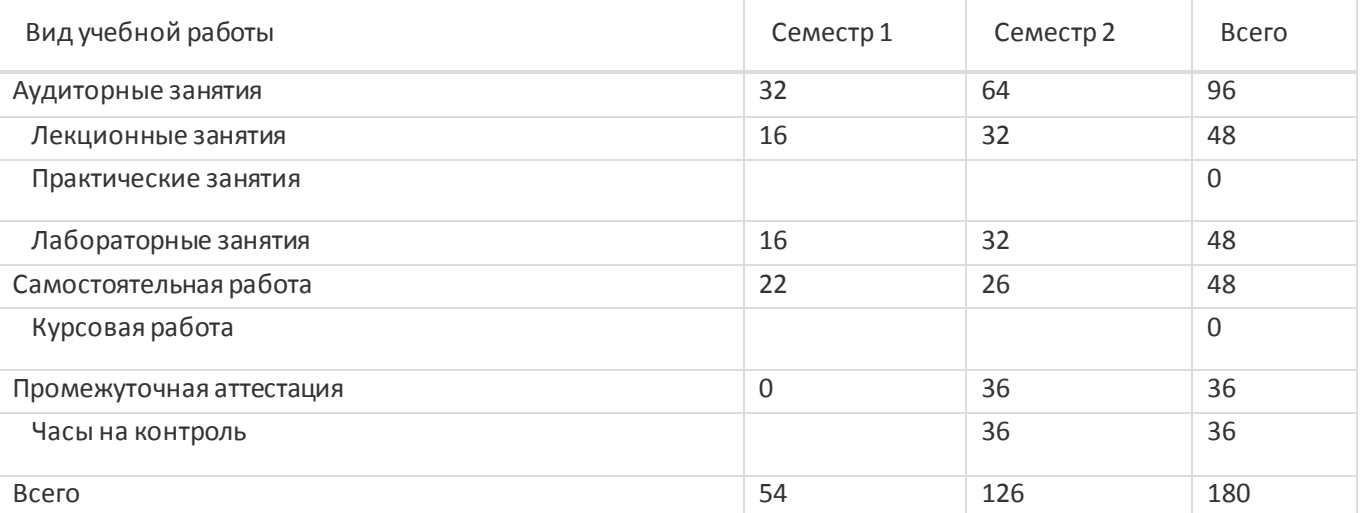

### **13.1. Содержание дисциплины**

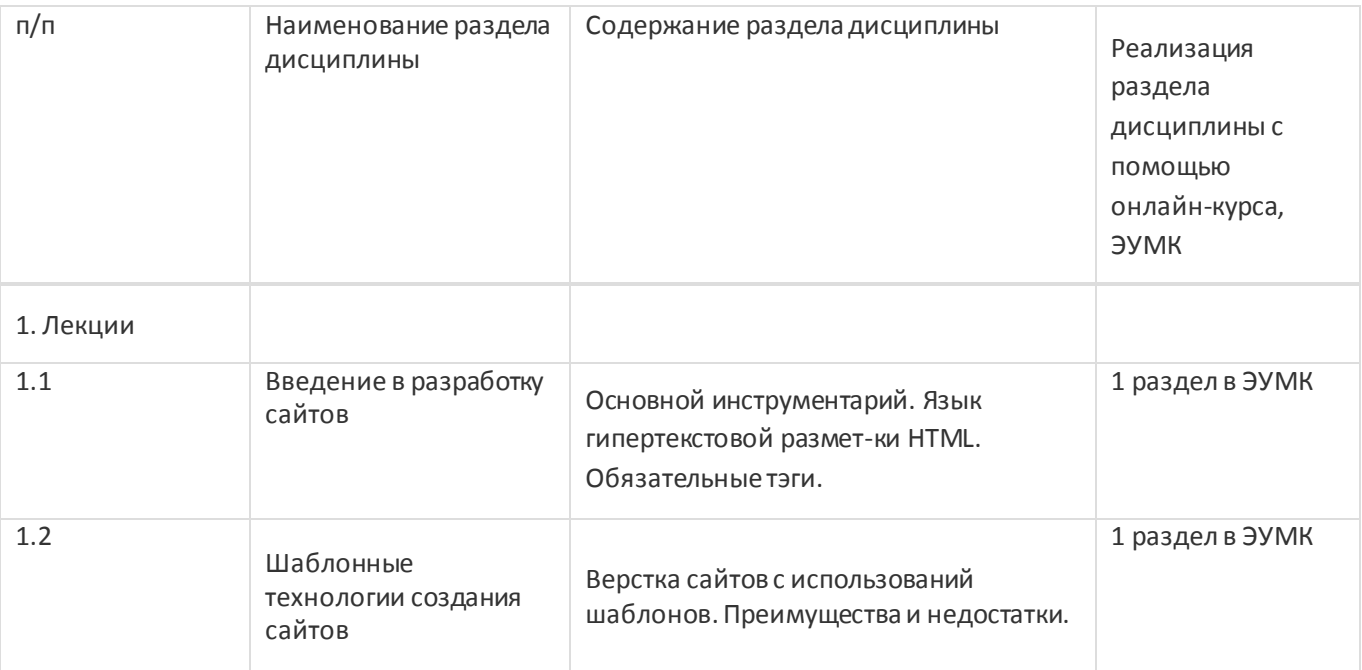

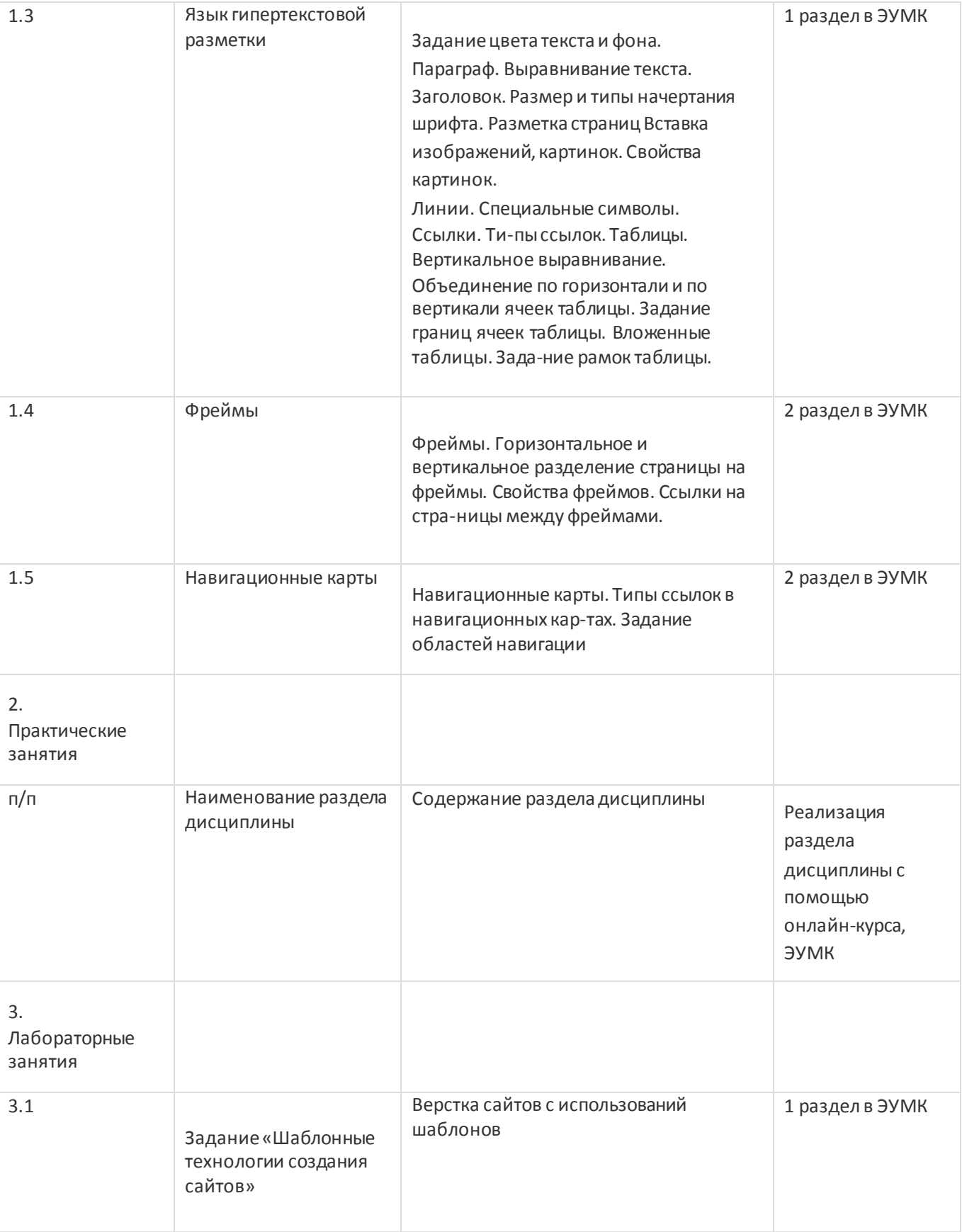

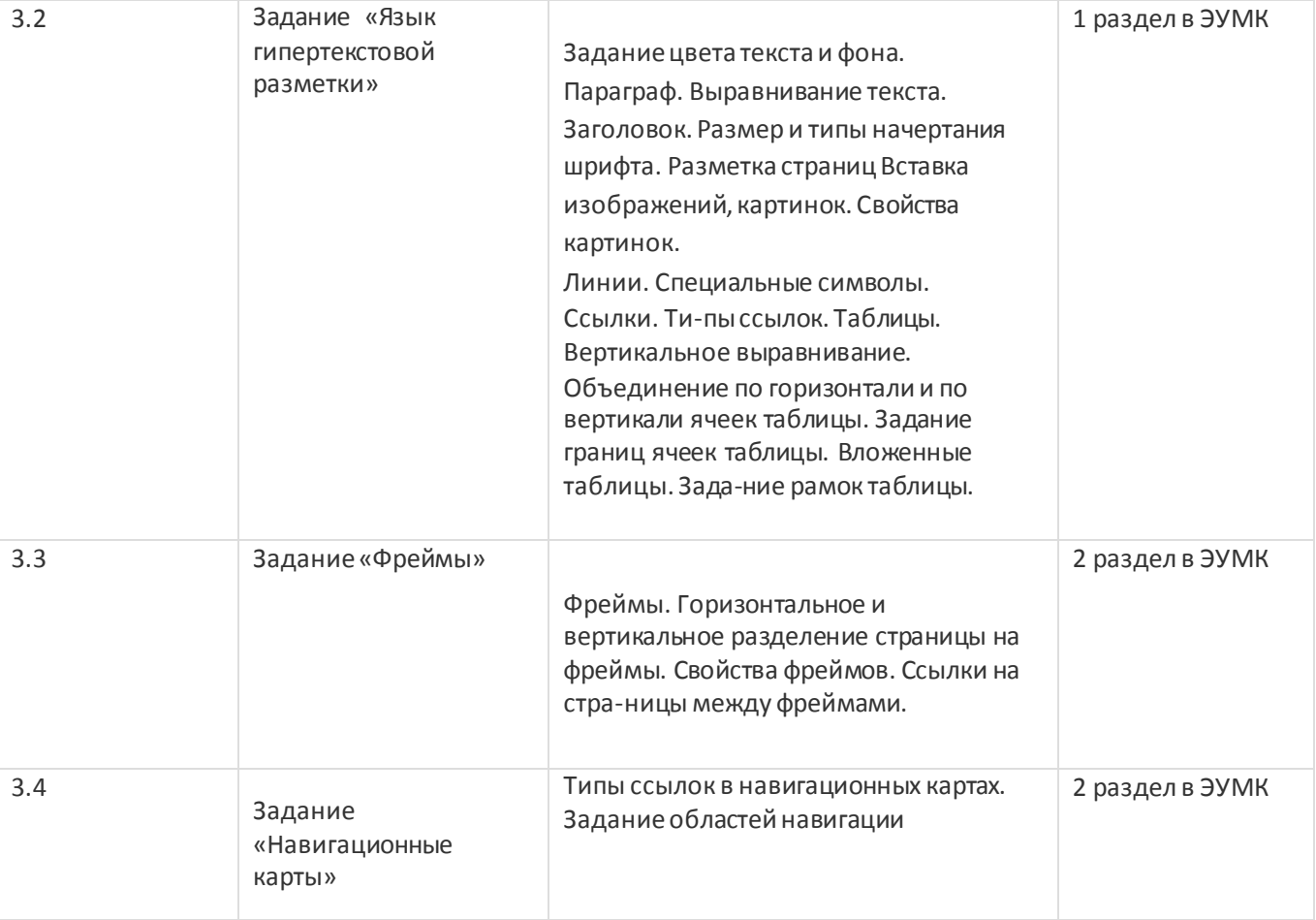

## **13.2. Темы (разделы)дисциплиныи виды занятий**

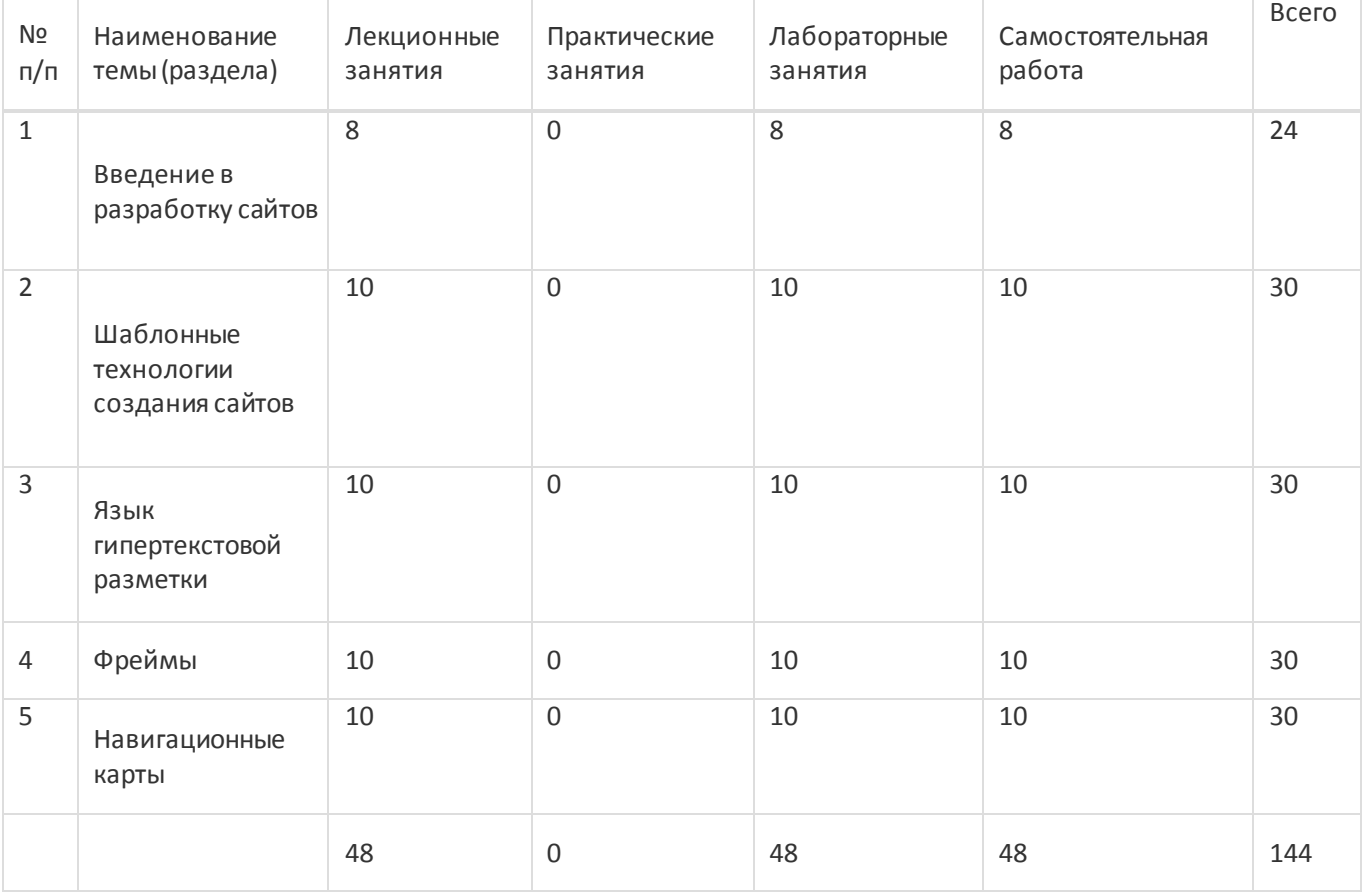

**14. Методическиеуказаниядля обучающихся поосвоениюдисциплины**

При использовании дистанционных образовательных технологийи электронного обучения выполнять все указания преподавателей, вовремя подключаться к online занятиям, ответственно подходить к заданиям для самостоятельной работы

## **15. Перечень основной и дополнительной литературы, ресурсов интернет, необходимыхдля освоения дисциплины**

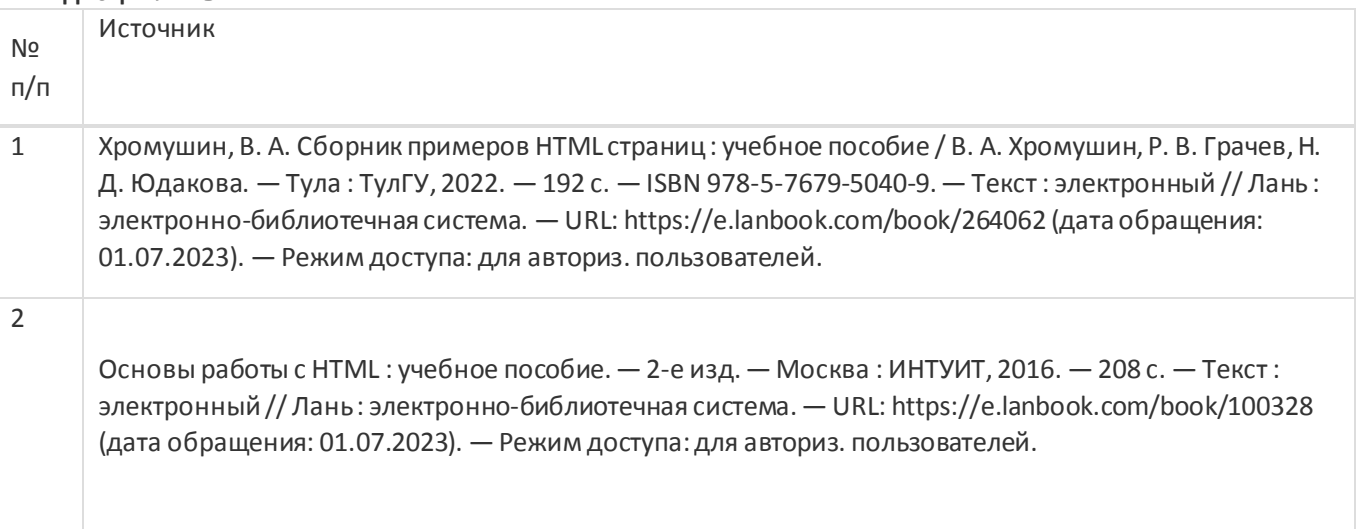

## б) дополнительная литература:

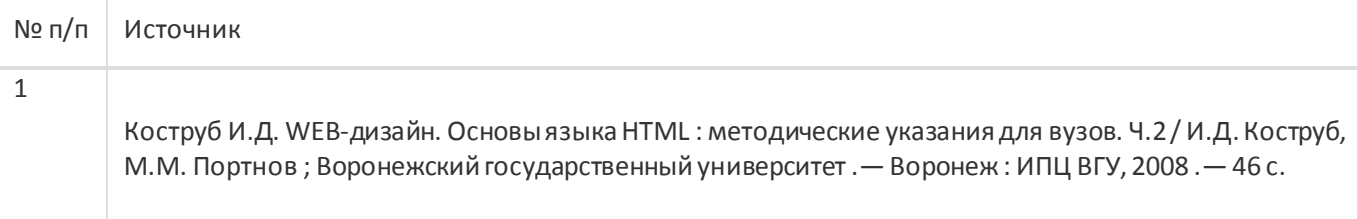

в) информационные электронно-образовательные ресурсы:

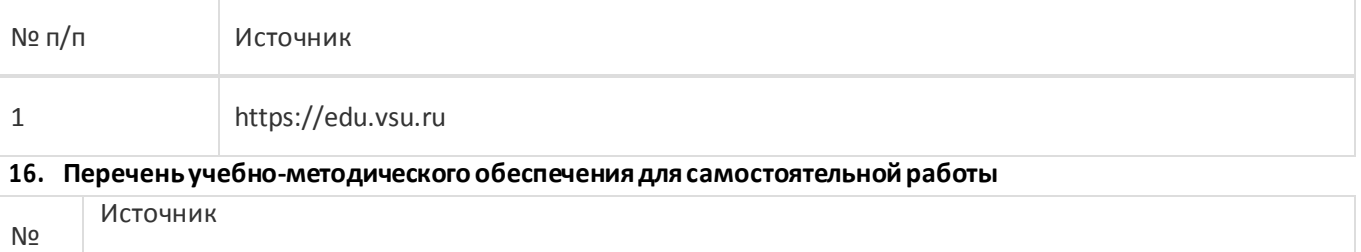

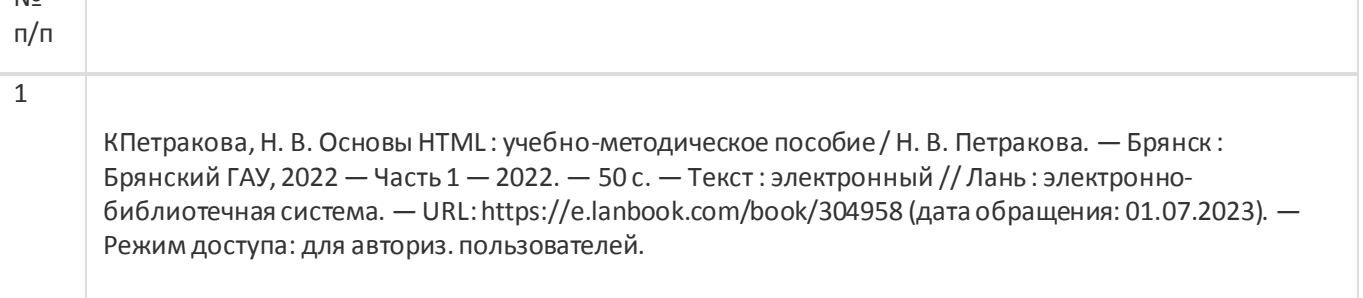

## **17. Образовательные технологии,используемыепри реализации учебной дисциплины,включая дистанционные образовательные технологии (ДОТ), электронное обучение (ЭО), смешанное обучение):**

Обучение происходит с использованием электронного обучения и дистанционных образовательных технологий (ДОТ) на портале «Электронный университет ВГУ».

Учебные материалы размещаются в электронной информационно-образовательной среде вуза «Электронный университет ВГУ – Moodle» для обеспечения возможности дистанционного освоения учебногоматериала и самостоятельной работыслушателей

**18. Материально-техническоеобеспечение дисциплины:**

Курс реализуется на основе материально-технической базы факультета компьютерных наук Воронежского государственного университета.

Аудитории для проведения занятий: 477, 479, 380, 381, 382, 383, 384, 385, 387, 290, 291, 292, 293, 295, 297, 301п, 303п, 305п, 307п, 314п, 316п, 505п;

### Материально-техническое оснащений аудиторий

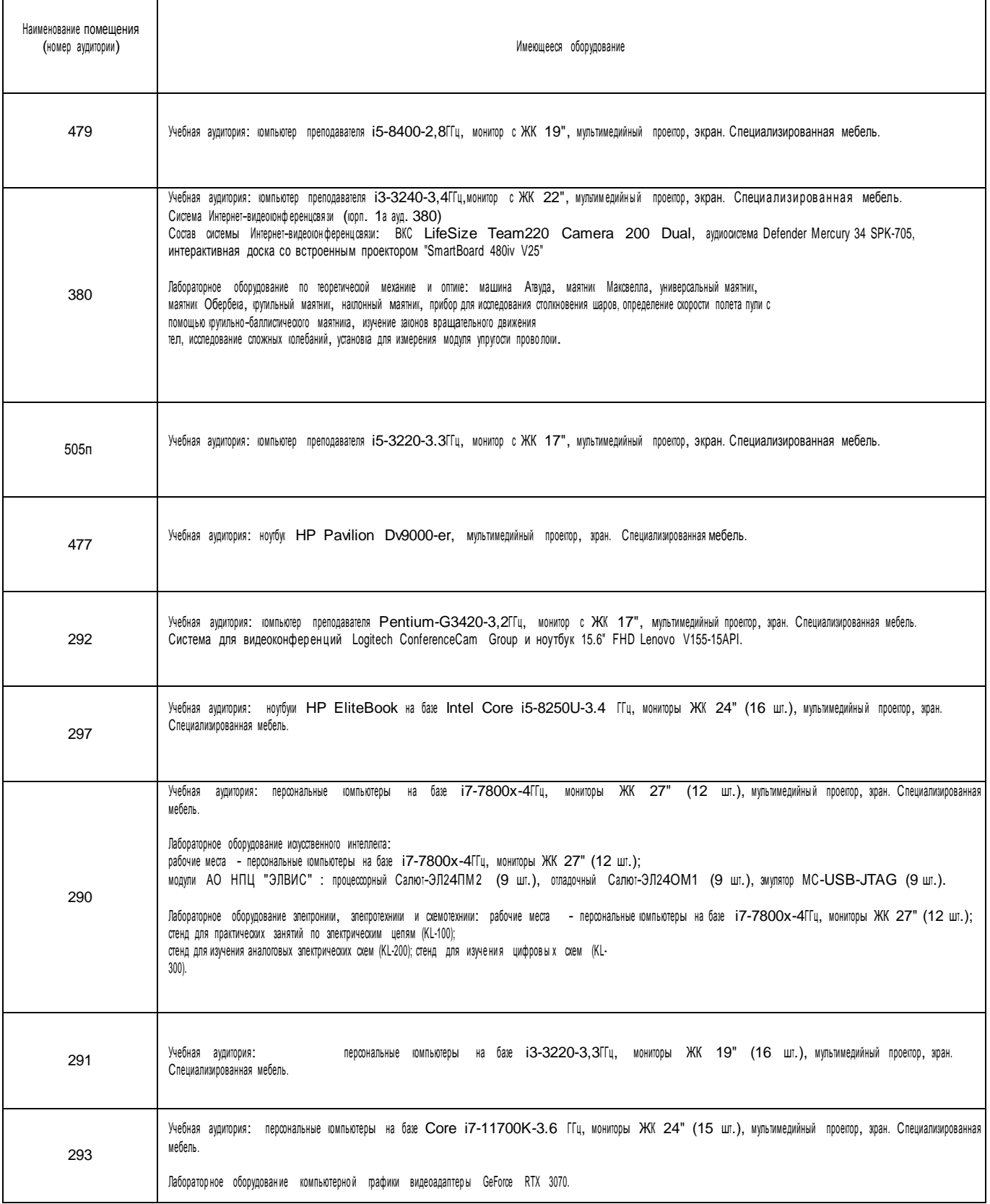

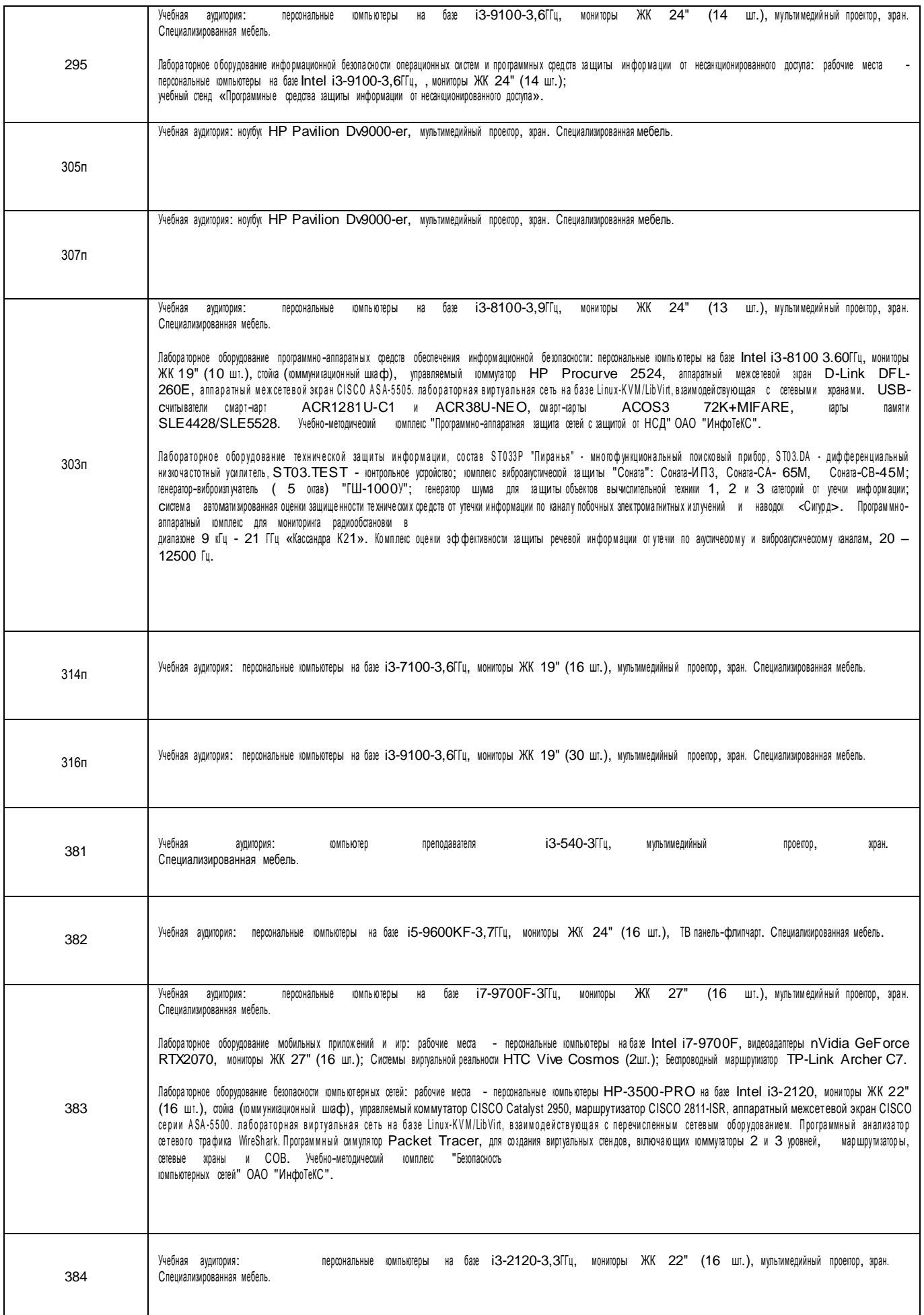

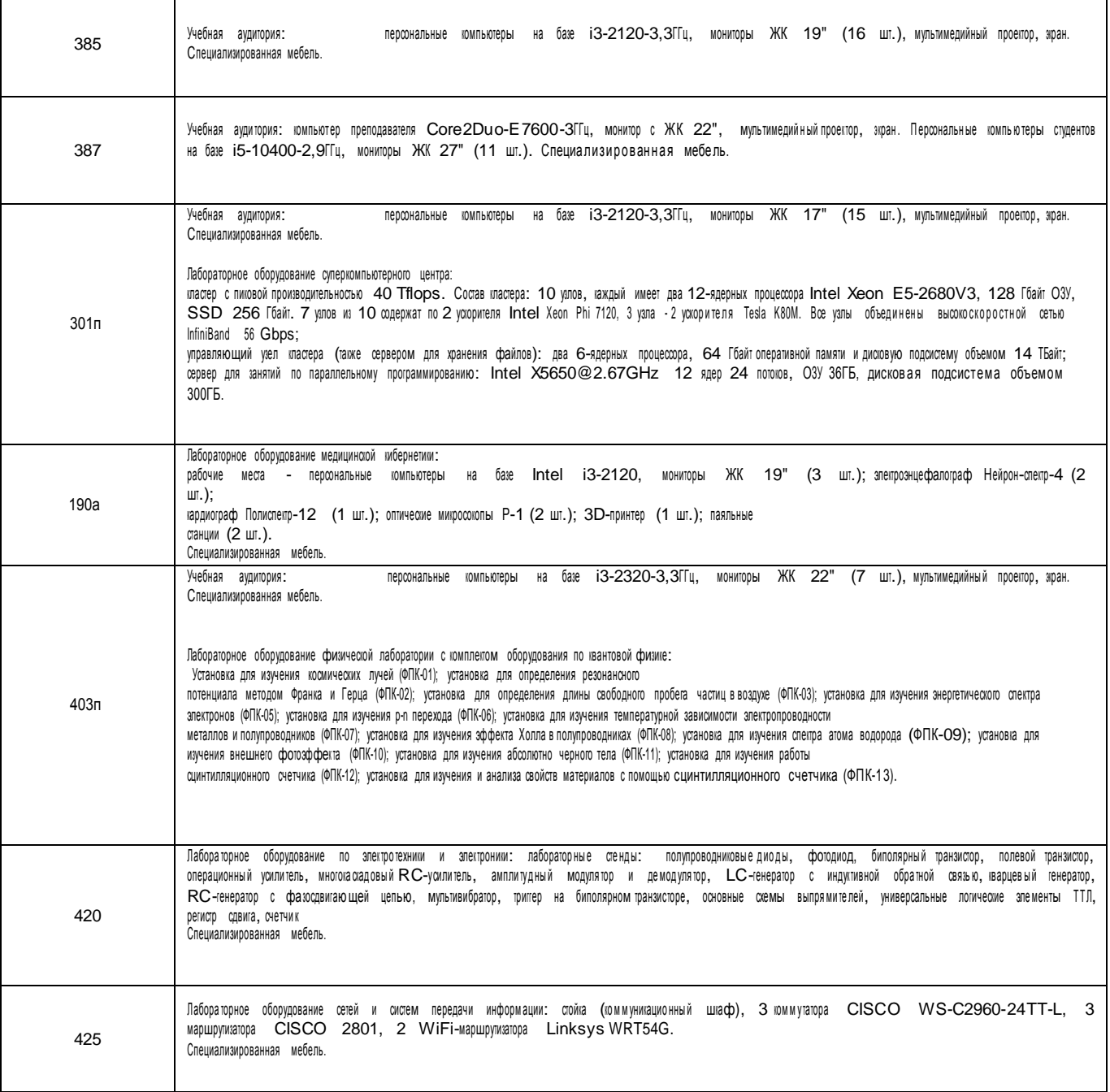

#### H Адреса (местоположения) помещений

 $\mathsf{l}$ 

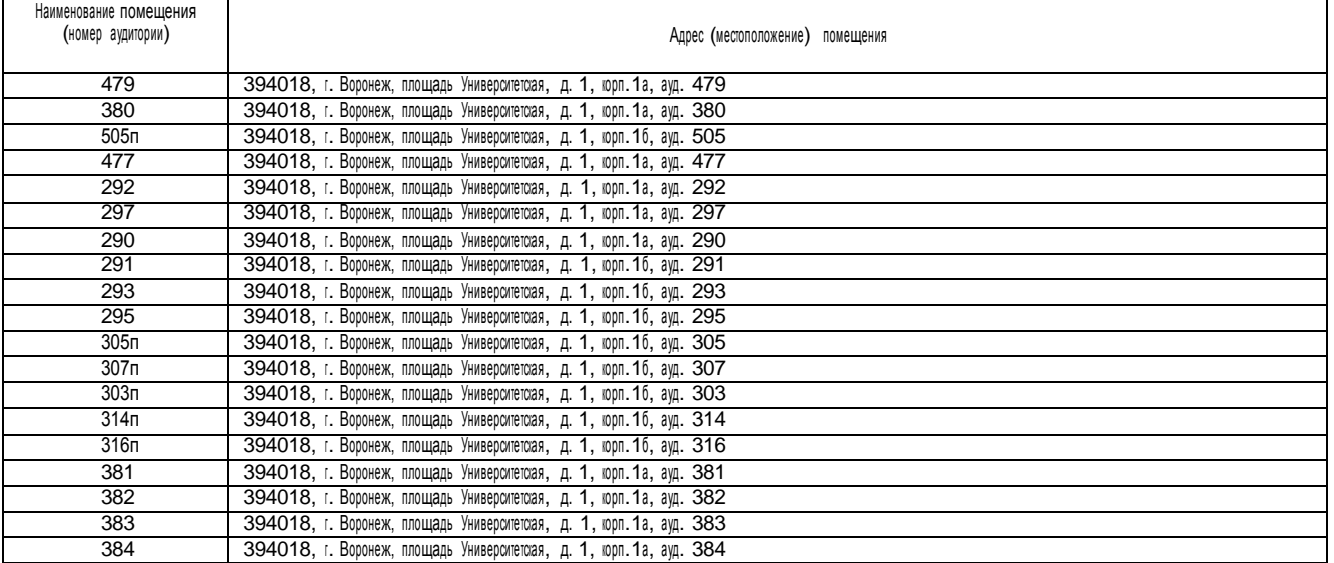

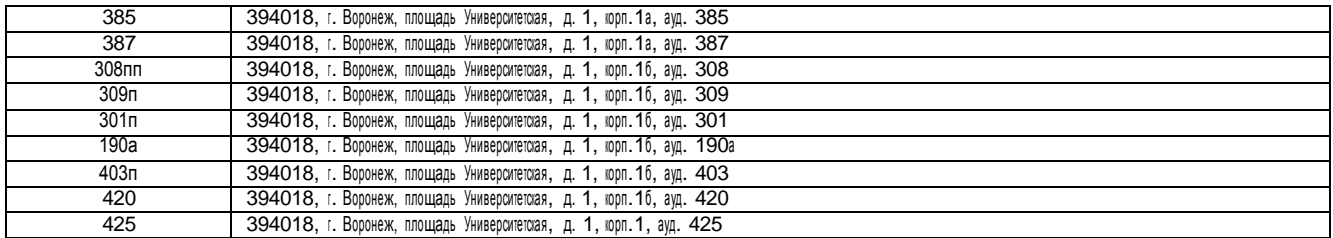

### Перечень программного обеспечения, используемого в образовательном процессе

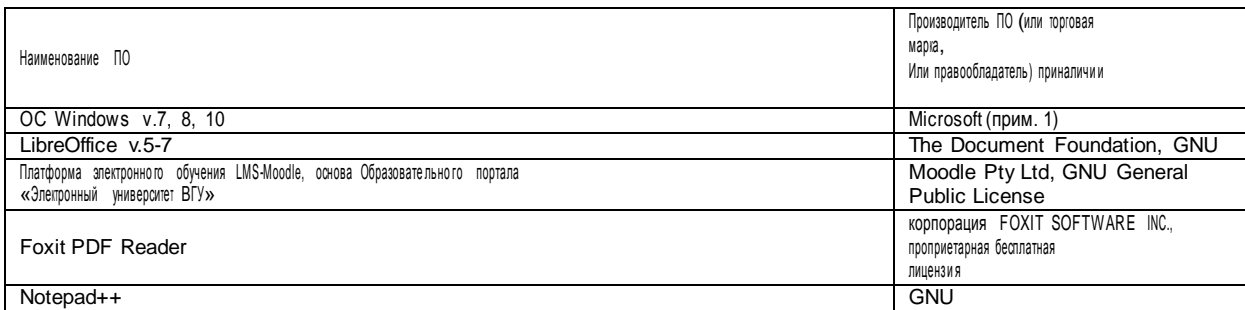

### **19. Оценочныесредствадля проведениятекущейи промежуточной аттестаций**

Порядок оценки освоения обучающимися учебного материала определяется содержанием следующих разделов дисциплины:

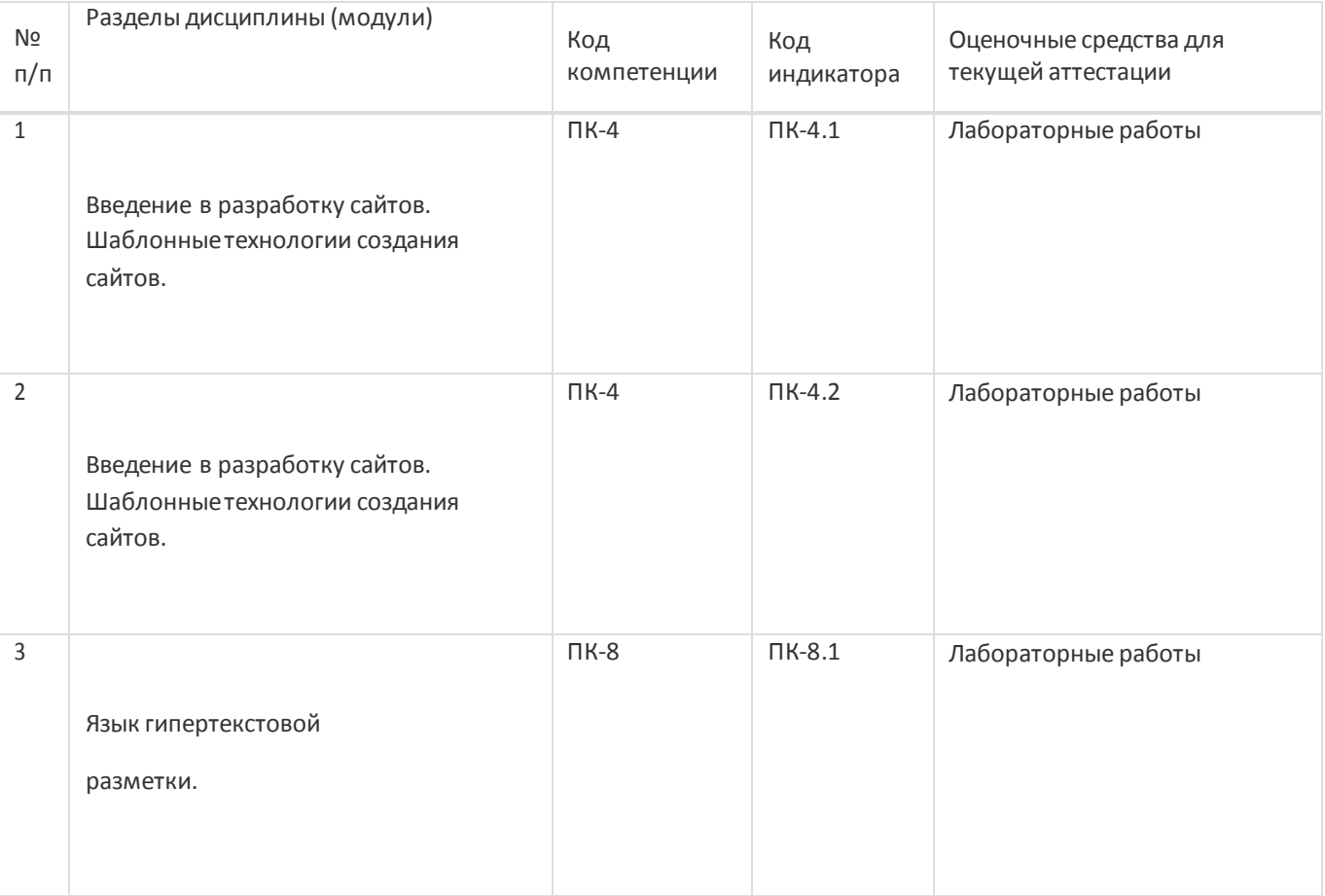

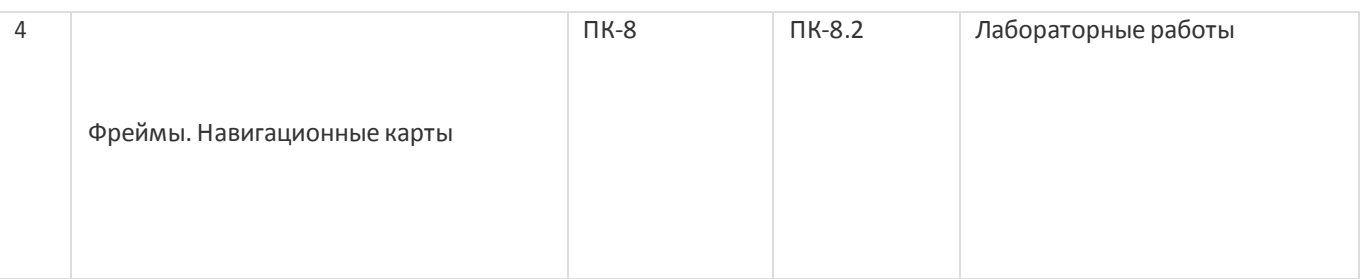

### **20 Типовые оценочныесредства и методические материалы, определяющиепроцедурыоценивания**

### **20.1 Текущийконтроль успеваемости**

Текущая аттестация проходит на основе выполнения слушателями заданий лабораторных работ. Ниже представлены примеры лабораторных работ:

- 1. Откройте файл Index.html в блокноте. Внутри тега добавьте тег. Сохраните файл и снова откройте его с помощью браузера. Теперь ваша вкладка должна называться МОЯ ПЕРВАЯ СТРАНИЦА. Добавьтевнутрь тега Текст ПРИВЕТ МИР!!! Сохраните файл и посмотрите результат в браузере. Для тега добавьте атрибут bgcolor=#ff00ff ( ) Сохраните и посмотрите результат в браузере (цвет фона должен поменяться) Для тега добавьте атрибут text=#ff0000 Сохраните и посмотрите результат в браузере (должен поменяться цвет текста)
- 2. Необходимо создать страницу которая: в качестве названия вкладки содержит ваше имя и фамилию. Фон страницы залит зеленым цветом Цвет текста на странице красный Текст на странице: Студент(ка) ФИО, Группа: ХХ ИТ ХХ, Специальность: НАЗВАНИЕ ВАШЕЙ СПЕЦИАЛЬНОСТИ Файл сохранить в папке Lab\_1 с названием Index2.html

## **20.2 Промежуточная аттестация**

После прохождения слушателями каждого раздела предусмотрена промежуточная аттестация, реализуемая в виде теста на портале«Электронныйуниверситет ВГУ» (платформаMoodle: [https://edu.vsu.ru\)](https://edu.vsu.ru/). Шкала оценки результатов промежуточнойаттестации («зачтено», «не зачтено»):

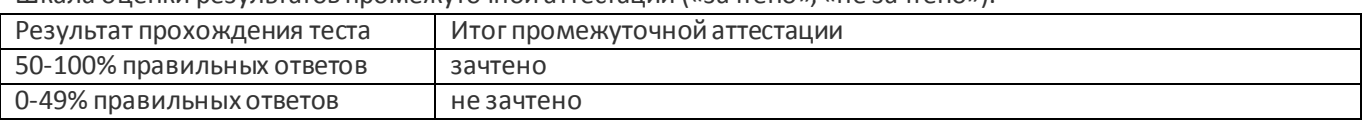

Ниже представлены примеры заданийтеста:

Задание 1. Размер текста посещенных ссылок меняется с помощью псевдокласса:

- Не может быть изменен
- · :visite
- $\bullet$  :vlink
- :visited

Задание 2. Отчего зависит ширина элемента DIV с идентификатором #id2? div#id1{height: 100px; background: #999; } div#id2{max-width:50%; background: #ffc} .. <body> <div id="id1"> <div id="id2">Текст </div> </div>

- - От ширины окна браузера
	- От элемента DIV с идентификатором #id1
	- От собственного содержимого

Задание3. Каким образом группируются элементы формытипа "radio"?

- По значениюVALUE
- По идентификатору ID
- Группируются только смежные элементы
- $\bullet$  По имени NAME

Освоение программы завершается итоговойаттестацией.

Итоговая аттестация проводится на основе результатов текущих аттестаций, промежуточных аттестаций и выполнения заданий КИМ.

Заведующий кафедрой Информационныхтехнологийуправления Матвеев М.Г. подпись, расшифровка подписи

 $\frac{1}{20}$ . 20  $\frac{1}{20}$  r.

Направлениеподготовки/ специальность

09.03.03 Прикладная информатика

Дисциплина **Б1.В.ДВ.01.02 Язык HTML** 

Форма обученияОчное Вид контроля Экзамен Вид аттестации Промежуточная

### Контрольно-измерительный материал № 1

1. Дать определение фреймов;

2. Горизонтальное и вертикальное разделение страницы на фреймы (с примерами).

Преподаватель E.А. Копытина

Соотношение показателей, критериев и шкалы оценивания результатов обучения на экзамене представлено в следующей таблице.

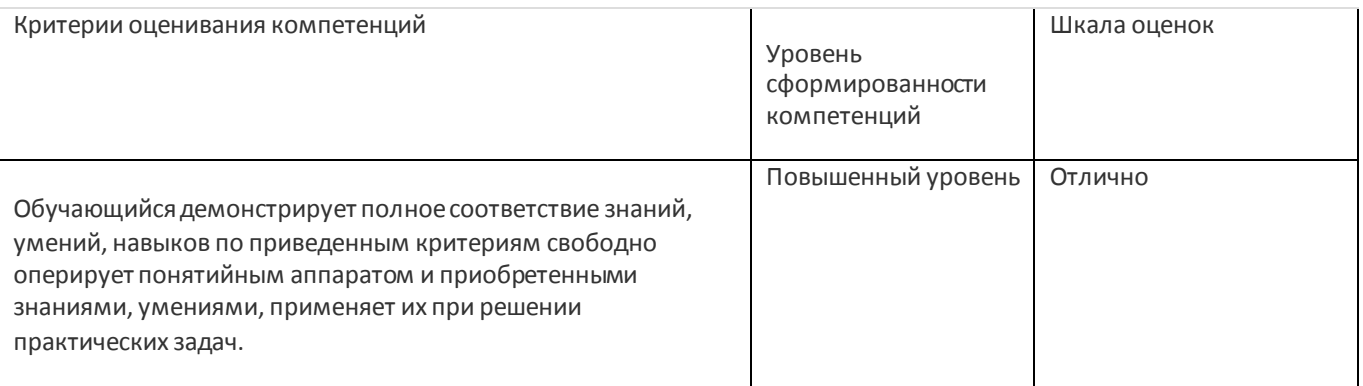

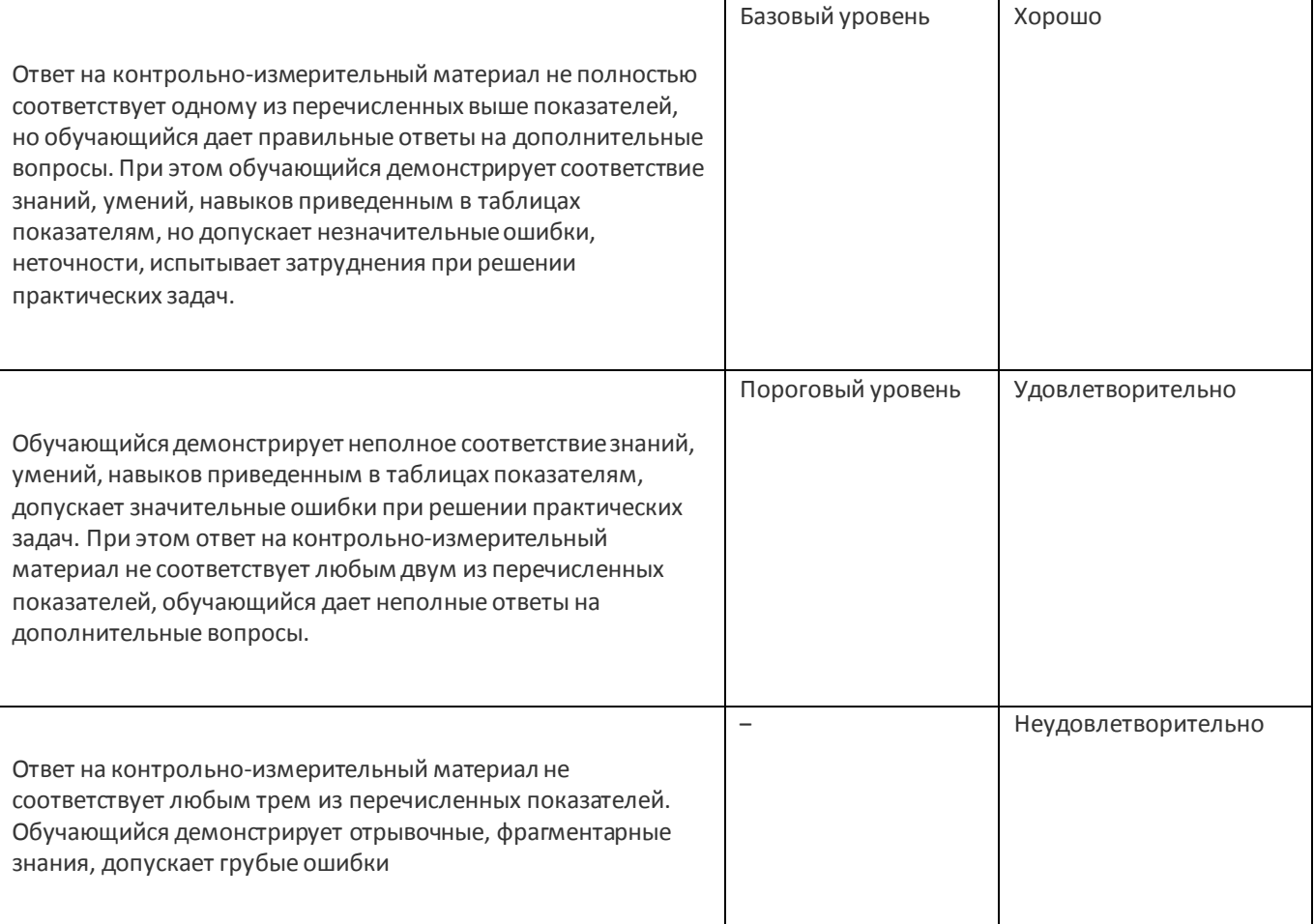